# Package 'RFlocalfdr'

November 9, 2023

Title Significance Level for Random Forest Impurity Importance Scores

Version 0.8.5

Description Sets a significance level for Random Forest MDI (Mean Decrease in Impurity, Gini or sum of squares) variable importance scores, using an empirical Bayes approach. See Dunne et al. (2022) [<doi:10.1101/2022.04.06.487300>](https://doi.org/10.1101/2022.04.06.487300).

License GPL  $(>= 3)$ 

Encoding UTF-8

LazyData true

RoxygenNote 7.2.3

LazyDataCompression xz

Imports minpack.lm, sn, fitdistrplus, grDevices, graphics, stats, ranger, randomForest, RFlocalfdr.data, vita

**Depends** R  $(>= 3.5.0)$ 

**Suggests** rmarkdown, knitr, test that  $(>= 3.0.0)$ 

VignetteBuilder knitr

Config/testthat/edition 3

NeedsCompilation no

Author Robert Dunne [aut, cre] (<<https://orcid.org/0000-0003-1946-7279>>)

Maintainer Robert Dunne <rob.dunne@csiro.au>

Repository CRAN

Date/Publication 2023-11-09 07:40:02 UTC

# R topics documented:

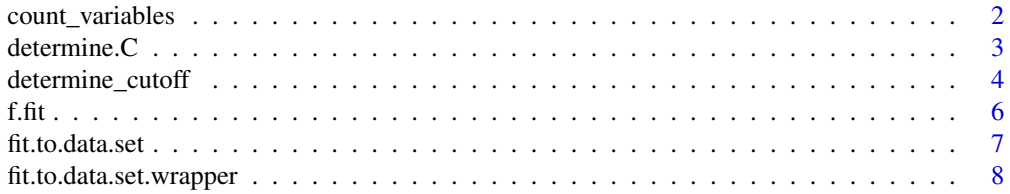

# <span id="page-1-0"></span>2 count\_variables

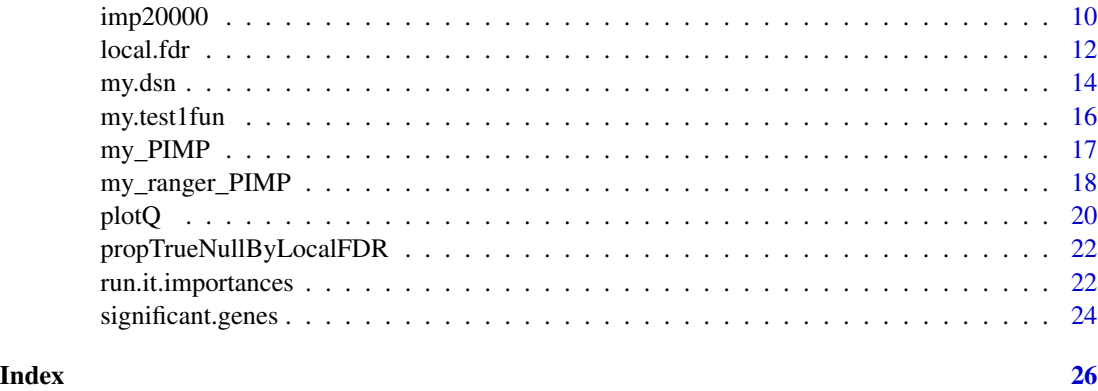

count\_variables *count the number of times each variable is used in a ranger random forest*

# Description

- count the number of times each variable is used in a ranger random forest.
- help(treeInfo) warns "splitvarID ID of the splitting variable, 0-indexed. Caution, the variable order changes if the formula interface is used" However this should be investigated

# Usage

```
count_variables(object)
```
#### Arguments

object a ranger forest object

# Value

a table (0-indexed) giving the number of times each variable was used in the random forest

```
library(ranger)
rf1 <- ranger(Species ~ ., data = iris,importance="impurity", seed=123)
count_variables(rf1)
rf2 <- ranger(dependent.variable.name = "Species", data = iris,seed=123)
count_variables(rf2)
rf3 <- ranger(y = \text{iris}[, 5], x = \text{iris}[, -5], seed=123)
count_variables(rf3)
```
#### <span id="page-2-0"></span>Description

by assumption, there is a point q such that to the left of q,  $f_B \text{ sim } f_0(z)$ . That is, there is a q such that there are only null values to the left of q. We determine q using a change point method related to penalized model selection. See Gauran, Iris Ivy M. and Park, Junyong and Lim, Johan and Park, DoHwan and Zylstra, John and Peterson, Thomas and Kann, Maricel and Spouge, John L. "Empirical null estimation using zero-inflated discrete mixture distributions and its application to protein domain data" Biometrics, 2018 74:2

#### Usage

```
determine.C(f_{\text{int}}, df, t1, \text{trace}.plot = FALSE, start_at = 30, debug.flag = 0)
```
#### Arguments

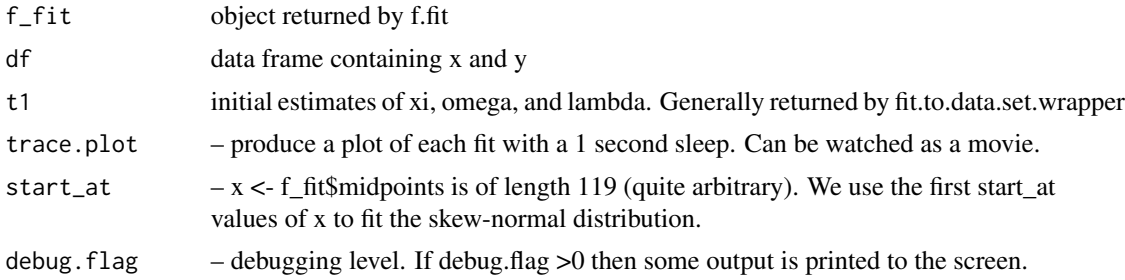

#### Value

– a vector of numbers of length equal to the rows in df (119 in this case). Say that this is qq. We determine the minimum value of qq. This is the value " $C$ " such that – to the right of C, our data is generated from the NULL distribution – to the left of C, we have a mixture of the NULL and non-NULL distribution

```
data(imp20000)
imp<-log(imp20000$importances)
t2<-imp20000$counts
temp<-imp[t2 > 1] #see
temp<-temp[temp != -Inf]
temp <- temp - min(temp) + .Machine$double.eps
f_fit <- f.fit(temp)
y <- f_fit$zh$density
x <- f_fit$midpoints
df <- data.frame(x, y)initial.estimates <- fit.to.data.set.wrapper(df, temp, try.counter = 3,return.all=FALSE)
initial.estimates<- initial.estimates$Estimate
```

```
qq<- determine.C(f_fit,df,initial.estimates,start_at=37,trace.plot = FALSE)
cc<-x[which.min(qq)]
plot(x,qq,main="determine cc")
abline(v=cc)
# unfortunately the minima does not appear reasonable. In this case it is advisable to use the
# 95th quantile
```

```
#needs the chromosome 22 data in RFlocalfdr.data. Also has a long runtime.
library(RFlocalfdr.data)
data(ch22)
?ch22
t2 <-ch22$C
imp<-log(ch22$imp)
#Detemine a cutoff to get a unimodal density.
res.temp <- determine_cutoff(imp, t2 ,cutoff=c(25,30,35,40),plot=c(25,30,35,40),Q=0.75)
plot(c(25,30,35,40),res.temp[,3])
imp<-imp[t2 > 30]debug.flag <- 0
f_fit<- f.fit(imp,debug.flag=debug.flag,temp.dir=temp.dir)
#makes the plot histogram_of_variable_importances.png
y<-f_fit$zh$density
x<-f_fit$midpoints
plot(density(imp),main="histogram and fitted spline")
lines(x,y,col="red")
df<-data.frame(x,y)
initial.estimates <- fit.to.data.set.wrapper(df,imp,debug.flag=debug.flag,plot.string="initial",
                                              temp.dir=temp.dir,try.counter=3)
initial.estimates <- data.frame(summary(initial.estimates)$parameters)$Estimate
# 1.102303 1.246756 1.799169
qq<- determine.C(f_fit,df,initial.estimates,start_at=37,trace.plot = TRUE)
cc<-x[which.min(qq)]
plot(x,qq,main="determine cc")
abline(v=cc)
```
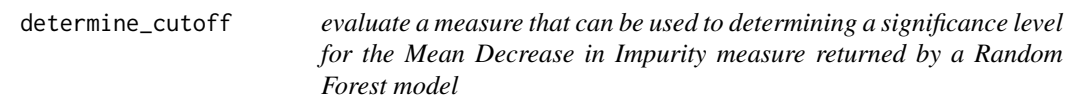

# Description

evaluate a measure that can be used to determining a significance level for the Mean Decrease in Impurity measure returned by a Random Forest model

#### Usage

determine\_cutoff(

<span id="page-3-0"></span>

# determine\_cutoff 5

```
imp,
  t2,
 cutoff = c(0, 1, 4, 10, 15, 20),Q = 0.75,
 plot = NULL,
 verbose = 0,
  try.counter = 3)
```
# Arguments

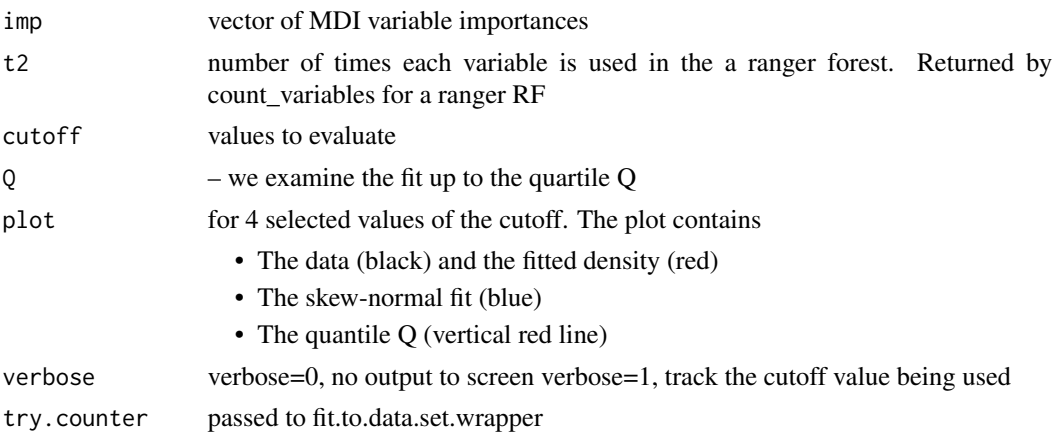

# Value

res a matrix if size length(cutoff) by 3. We model the histogram of imp with a kernel density estimate, y. Let t1 be fitted values of the skew normal. Then res contains three columns

- $sum((y-t1)^2)$
- sum(abs(y-t1)) and
- max(abs(y-t1)), evaluated up to the quantile  $Q$

```
data(imp20000)
imp <- log(imp20000$importances)
t2<- imp20000$counts
length(imp)
hist(imp,col=6,lwd=2,breaks=100,main="histogram of importances")
res.temp <- determine_cutoff(imp, t2, cutoff=c(0,1,2,3),plot=c(0,1,2,3),Q=0.75,try.counter=1)
plot(c(0,1,2,3),res.temp[,3])
# the minimum is at 1 so
imp<-imp[t2 > 1]qq \leftarrow plotQ(imp, debug.flag = 0)ppp<-run.it.importances(qq,imp,debug=0)
aa<-significant.genes(ppp,imp,cutoff=0.2,debug.flag=0,do.plot=2, use_95_q=TRUE)
```
<span id="page-5-0"></span>

```
length(aa$probabilities) #11#
names(aa$probabilities)
#[1] "X101" "X102" "X103" "X104" "X105" "X2994" "X9365" "X10718"
# [9] "X13371" "X15517" "X16460"
# so the observed FDR is 0.54
library(ranger)
library(RFlocalfdr.data)
data(smoking)
y<-smoking$y
smoking_data<-smoking$rma
y.numeric <-ifelse((y=="never-smoked"),0,1)
rf1 <- ranger::ranger(y=y.numeric ,x=smoking_data,importance="impurity",seed=123, num.trees = 10000,
         classification=TRUE)
t2 <-count_variables(rf1)
imp<-log(rf1$variable.importance)
plot(density((imp)))
# Detemine a cutoff to get a unimodal density.
res.temp <- determine_cutoff(imp, t2 ,cutoff=c(1,2,3,4),plot=c(1,2,3,4),Q=0.75)
plot(c(1,2,3,4),res.temp[,3])
```
f.fit *fit a spline to the histogram of imp*

#### Description

fit a spline to the histogram of imp

#### Usage

f.fit(imp,  $df = 10$ , debug.flag = 0, temp.dir = NULL)

#### Arguments

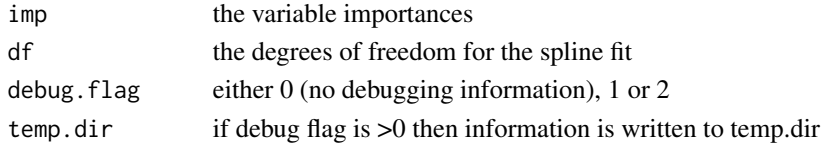

#### Value

a list with the following components

- "x" midpoints of the histogram
- "zh" a histogram object as returned by "hist"
- "f.spline" the spline fit. The fit is given by a glm mode glm(zh\$counts  $\sim$  splines::ns(x), poisson)
- "counts" the counts from the histogram

#### <span id="page-6-0"></span>fit.to.data.set 7

# Examples

```
data(imp20000)
imp <- log(imp20000$importances)
res <- f.fit(imp)
plot(res$zh, xlab="importances", main="histogram of importances")
points(res$midpoints,res$counts, col="grey90")
lines(res$zh$breaks[-1],res$f.spline,col="blue", lwd=3)
legend("topleft",c("spline fit"), col="blue", lwd=3)
```
fit.to.data.set *fit.to.data.set*

# Description

This function fit a skew normal to a set of data

#### Usage

```
fit.to.data.set(
  df,
  imp,
  debug.flag = 0,
  plot.string = "",
  temp.dir = NULL,
  try.counter = 3,
  return.all = FALSE
\mathcal{L}
```
# Arguments

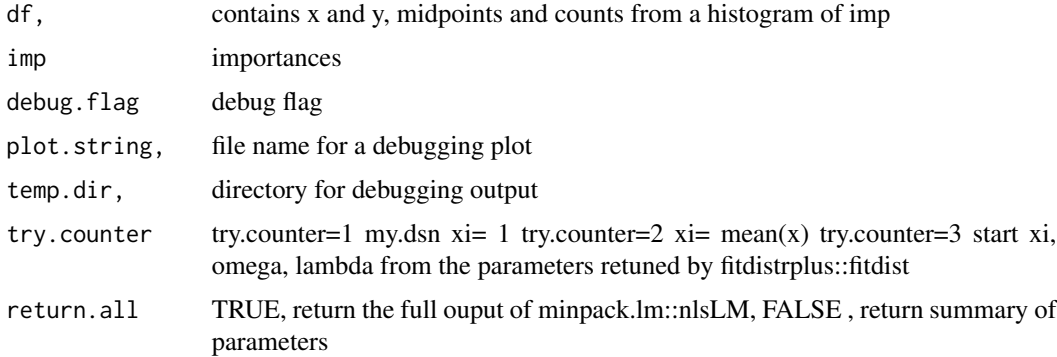

# Value

If the skew-normal fitting routine is succesful, then the matrix of parmaters and standard errors is returned. – othewise a "try-error" message is returned

#### Examples

```
data(imp20000)
imp<-log(imp20000$importances)
t2<-imp20000$counts
temp < -imp[t2 > 1] #see
temp<-temp[temp != -Inf]
temp <- temp - min(temp) + .Machine$double.eps
f_fit <- f.fit(temp)
y <- f_fit$zh$density
x <- f_fit$midpoints
df \leftarrow data-frame(x, y)fitted_parameters <- fit.to.data.set(df, temp, try.counter = 3)
fitted_parameters
hist(temp, breaks = 200, freq = FALSE)
lines(df$x, df$y, type = "l", col = "green", lwd = 2,xlim = c(0, max(df*x) + 0.5)curve(sn::dsn(x, xi = fitted_parameters$Estimate[1], omega = fitted_parameters$Estimate[2],
              alpha = fitted_parameters$Estimate[3]), add = TRUE,
                col = "purple", \text{ lwd} = 3, \text{ xlim} = c(0, 16)curve(my.dsn(x, xi = fitted_parameters$Estimate[1], omega = fitted_parameters$Estimate[2],
                lambda = fitted_parameters$Estimate[3]), add = TRUE,
                col = "orange", \text{ lwd} = 3)library(RFlocalfdr.data)
data(ch22)
imp<-log(ch22$imp)
t2<-ch22$C
temp<-imp[t2 > 30] #
temp<-temp[temp != -Inf]
temp <- temp - min(temp) + .Machine$double.eps
f_fit <- f.fit(temp)
y <- f_fit$zh$density
x <- f_fit$midpoints
df \leftarrow data-frame(x, y)mm.df3 <- fit.to.data.set(df, temp)
mm.df3
## Estimate Std..Error t.value Pr...t..
## xi.xi 1.102303 0.03669284 30.04136 1.485263e-56
## omega.omega 1.246756 0.04716184 26.43569 6.276349e-51
## lambda.alpha 1.799169 0.17343872 10.37351 3.103195e-18
```
fit.to.data.set.wrapper

*fit.to.data.set.wrapper*

#### **Description**

This function allows you to express your love of cats.

<span id="page-7-0"></span>

fit.to.data.set.wrapper 9

# Usage

```
fit.to.data.set.wrapper(
  df,
  imp,
  debug.flag = 0,
  plot.string = "",
  temp.dir = temp.dir,
  return.all = TRUE,
  try.counter = 3)
```
# Arguments

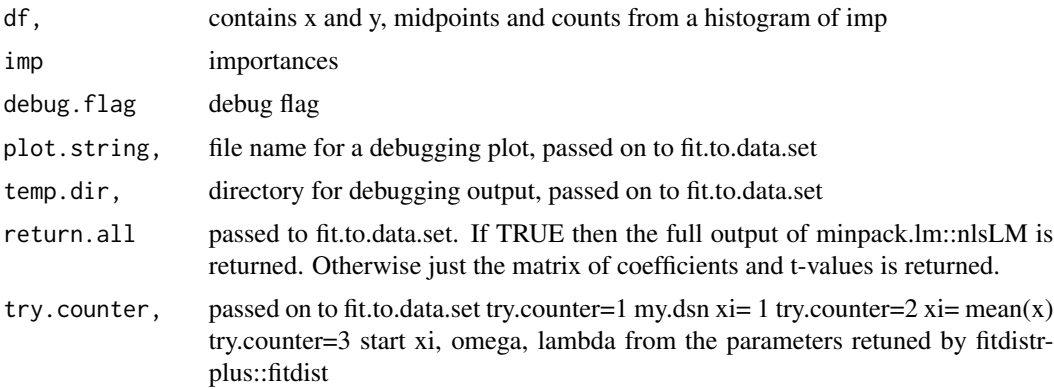

#### Value

If the skew-normal fitting routine is succesful, then the matrix of parmaters and standard errors is returned. – othewise a "try-error" message is returned

```
data(imp20000)
imp<-log(imp20000$importances)
t2<-imp20000$counts
temp < -imp[t2 > 1] #see
temp<-temp[temp != -Inf]
temp <- temp - min(temp) + .Machine$double.eps
f_fit <- f.fit(temp)
y <- f_fit$zh$density
x <- f_fit$midpoints
df \leftarrow data-frame(x, y)fitted_parameters <- fit.to.data.set.wrapper(df, temp, try.counter = 3,return.all=FALSE)
fitted_parameters
hist(temp, breaks = 200, freq = FALSE)
lines(df$x, df$y, type = "l", col = "green", lwd = 2,
      xlim = c(0, max(df$x) + 0.5)curve(sn::dsn(x, xi = fitted_parameters$Estimate[1], omega = fitted_parameters$Estimate[2],
```

```
alpha = fitted_parameters$Estimate[3]), add = TRUE,
                col = "purple", \text{ lwd} = 3, \text{ xlim} = c(0, 16))curve(my.dsn(x, xi = fitted_parameters$Estimate[1], omega = fitted_parameters$Estimate[2],
                lambda = fitted_parameters$Estimate[3]), add = TRUE,
                col = "orange", \text{ lwd} = 3)library(RFlocalfdr.data)
data(ch22)
t2 <-ch22$C
imp<-log(ch22$imp)
imp<-imp[t2 > 30]
imp \leftarrow imp[imp != -Inf]imp <- imp - min(imp) + .Machine$double.eps
f_fit <- f.fit(imp )
y <- f_fit$zh$density
x <- f_fit$midpoints
C <- quantile(imp,probs=0.75)
df2 <- data.frame(x[x < C], y[x < C])initial.estimates <- fit.to.data.set.wrapper(df2, imp)
#Nonlinear regression model
# model: y \sim my.dsn(x, xi = xi, omega = omega, lambda = lambda)# data: df
# xi.xi omega.omega lambda.alpha
# 1.163 1.193 1.574
# residual sum-of-squares: 0.06269
#
#Number of iterations to convergence: 23
#Achieved convergence tolerance: 1.49e-08
```
imp20000 *20000 importance values*

## Description

A dataset containing 20000 importance values

#### Usage

imp20000

#### Format

A vector varaible importances with 20000 values

imp1 importances

#### $imp20000$  11

```
require(ranger)
inv.logit <-function (x) {
    plogis(x)}
make_data <- function(nVars, nSamples) {
    as.matrix(sapply(1:nVars, function(t){sample(0:2, nSamples, replace=TRUE)}))
}
make_cont_response <- function(X, w) {
    (X-1) %*% w
}
make_response \leq function(X, w) {
   as.factor(inv.logit((X-1) %*% w * 2 ) > runif(nrow(X)))
}
nVars <- 20000
nSamples <- 1000
set.seed(19)
X<- make_data(nVars,nSamples)
w \leftarrow rep(0, times = nVars)w[101] <- 1
w[102] <- 1/sqrt(2)
w[103] <- 1/sqrt(4)
w[104] <- 1/sqrt(8)
w[105] <- 1/sqrt(16)
y <- make_response(X, w)
colnames(X) <- c(make.names(1:20000))
set.seed(19)
rf1<-ranger::ranger(y=y,x=X, num.trees = 2000,importance="impurity")
table(y,predict(rf1,data=X)$predictions)
#OOB prediction error: 41.30 %
table(y,predict(rf1,data=X)$predictions)
t2 <-count_variables(rf1)
head(t2)
dim(t2)
imp<-rf1$variable.importance
imp<-log(imp)
plot(density((imp)))
hist(imp,col=6,lwd=2,breaks=100,main="histogram of importances")
res.temp <- determine_cutoff(imp, t2, cutoff=c(0,1,2,3),plot=c(0,1,2,3),Q=0.75,try.counter=1)
plot(c(0,1,2,3),res.temp[,3])
```

```
imp<-imp[t2 > 1]qq \leftarrow plotQ(imp, debug.flag = 0)ppp<-run.it.importances(qq,imp,debug=0)
aa<-significant.genes(ppp,imp,cutoff=0.2,debug.flag=0,do.plot=2, use_95_q=TRUE)
length(aa$probabilities)
names(aa$probabilities)
#' #[1] "X101" "X102" "X103" "X104" "X105" "X2994" "X9365" "X10718"
# [9] "X13371" "X15517" "X16460"
counts<-t2
imp20000 <- list(imp,counts)
names(imp20000) <-c("importances","counts")
```
local.fdr *local fdr*

# Description

calculate the local

### Usage

```
local.fdr(
  f,
  x,
  FUN = my.dsn,p0 = 1,
  debug.flag = 0,
  plot.string = \overline{''},
  temp.dir = NULL,
  ...
\mathcal{L}
```
# Arguments

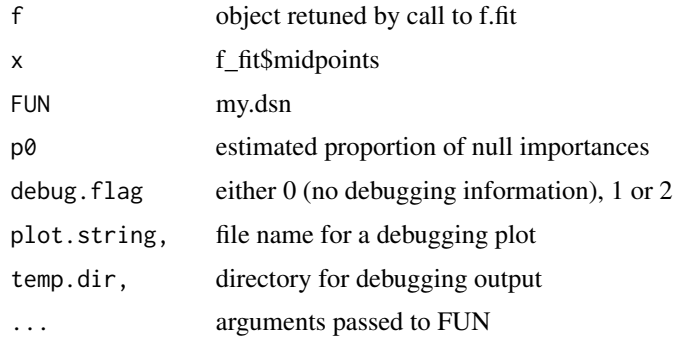

<span id="page-11-0"></span>

#### local.fdr 13

# Value

returns an estimate of the local false discovery rate.

```
data(imp20000)
imp<-log(imp20000$importances)
t2<-imp20000$counts
temp < -imp[t2 > 1] #see
temp<-temp[temp != -Inf]
temp <- temp - min(temp) + .Machine$double.eps
f_fit <- f.fit(temp)
y <- f_fit$zh$density
x <- f_fit$midpoints
df \leftarrow data-frame(x, y)fitted_parameters <- fit.to.data.set(df, temp, try.counter = 3)
fitted_parameters
aa <- local.fdr(f_fit, df$x, FUN = my.dsn, xi = fitted_parameters$Estimate[1],
           omega = fitted_parameters$Estimate[2], lambda = fitted_parameters$Estimate[3],
                debug.flag = 0, plot.string = "initial")
plot(x,y,axes=FALSE,type="l",col="blue",main = "local fdr",
      xlab="importances",ylab="")
axis(2, pretty( c(0,max(y)+0.5*max(y)),10))
oldpar <- par(new = TRUE)
plot(x, aa, type="l",col="green",main = "",xlab="",ylab="",axes=FALSE)
abline(h = 0.2)axis(4, pretty( aa,10))
axis(1,pretty(x,10))
box() #- to make it look "as usual
legend("topright",c("density importances","local fdr"),col=c("blue","green"),lty=1)
par(oldpar)
library(RFlocalfdr.data)
data(ch22)
imp<-log(ch22$imp)
t2<-ch22$C
imp<-imp[t2 > 30]imp <- imp - min(imp) + .Machine$double.eps
debug.flag <- 0
f_fit <- f.fit(imp, debug.flag = debug.flag)
y <- f_fit$zh$density
x <- f_fit$midpoints
df <- data.frame(x, y)
initial.estimates <- fit.to.data.set.wrapper(df, imp, debug.flag = debug.flag,
return.all = FALSE)
aa <- local.fdr(f_fit, df$x, FUN = my.dsn, xi = initial.estimates$Estimate[1],
```

```
omega = initial.estimates$Estimate[2], lambda = initial.estimates$Estimate[3], debug.flag = 0,
                    plot.string = "initial")
plot(x,y,axes=FALSE,type="l",col="blue",main = "local fdr",
     xlab="importances",ylab="")
axis(2, pretty( c(0,max(y)+0.5*max(y)),10))
oldpar <- par(new = TRUE)
plot(x, aa, type="l",col="green",main = "",xlab="",ylab="",axes=FALSE)
abline(h = 0.2)axis(4, pretty( aa,10))
axis(1,pretty(x,10))
box() #- to make it look "as usual
legend("topright",c("density importances","local fdr"),col=c("blue","green"),lty=1)
par(oldpar)
```

```
my.dsn my.dsn
```
# Description

density of skew-normal using the appromimation of Ashour, Samir K. and Abdel-hameed, Mahmood A.

#### Usage

```
my.dsn(x, xi = 0, omega = 1, lambda = 1)
dsn(x, xi = 0, omega = 1, alpha = 0, tau = 0)
psn(q, xi = -Inf, omega = 1, alpha = 0, tau = 0, ...)qsn(p, xi = Inf, omega = 1, alpha = 0, tau = 0, ...)
```
# Arguments

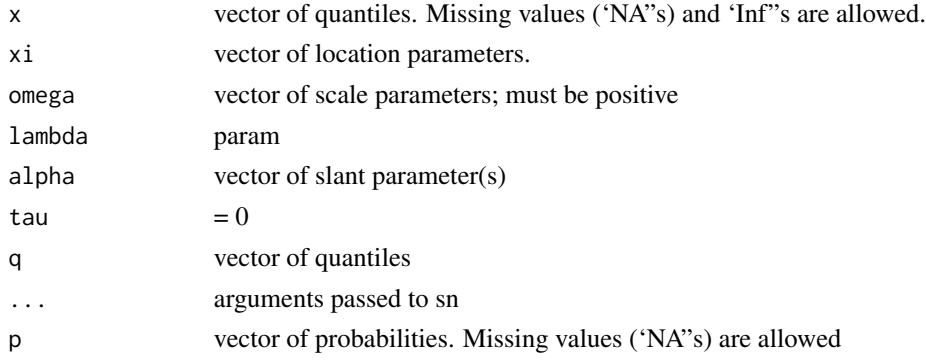

#### my.dsn is a state of the state of the state of the state of the state of the state of the state of the state of the state of the state of the state of the state of the state of the state of the state of the state of the st

#### Details

See [https://en.wikipedia.org/wiki/Skew\\_normal\\_distribution](https://en.wikipedia.org/wiki/Skew_normal_distribution) for discussion of the skewnormal. Using the appromimation of Ashour, Samir K. and Abdel-hameed, Mahmood A. "Approximate Skew Normal Distribution", Journal of Advanced Research, 2010, 1:4. It accepts the parameters xi, omega, lambda (Ashour et. al. 2010). Other foumulations may use different parameterizations. The sn (skew-normal) package incluse the extended skew-normal (ESN) distribution. For the SN the tau parameter is 0.

RFlocalfdr also uses wrappers around the functions dsn, qsn and psn from the package "sn" https://cran.rproject.org/web/packages/sn/. This is due to the fact that fitdistrplus::fitdist(imp, "sn", start = list(xi = mean(imp)... returns warnings such as The dsn function should return a zero-length vector when input has length zero and not raise an error The psn function should have its first argument named: q as in base R These wrappers ensure conformity with the expectations of fitdistrplus::fitdist

# Value

fits the Density function for the skew-normal (SN) distribution.

#### Examples

```
library(sn)
curve(sn::dsn(x,xi=0, omega=1, alpha=1, tau=0),xlim=c(-10,10),col="blue")
curve(sn::dsn(x,xi=0, omega=1, alpha=0.1, tau=0),xlim=c(-10,10),col="blue",add=TRUE)
curve(sn::dsn(x,xi=1, omega=2, alpha=2, tau=0),xlim=c(-10,20),col="blue",add=TRUE)
curve(sn::dsn(x,xi=3, omega=4, alpha=4, tau=0),xlim=c(-10,20),col="blue",add=TRUE)
```

```
curve(my.dsn(x),xlim=c(-10,10),col="red",add=TRUE)
curve(my.dsn(x,lambda=0.1),xlim=c(-10,10),col="red",add=TRUE)
curve(my.dsn(x,xi=1, omega=2, lambda=2),xlim=c(-10,20),col="red",add=TRUE)
curve(my.dsn(x,xi=3, omega=4, lambda=4),xlim=c(-10,20),col="red",add=TRUE)
```
#dsn, qsn and psn are wrappers around the provided functions provided by sn. This is done to # overcome some checking done by fitdistrplus

```
library(sn)
getAnywhere("dsn")
RFlocalfdr::my.test1fun("sn::dsn", list(xi = -Inf, omega =1, alpha=0), fix.argv = list(tau = 0))RFlocalfdr::my.test1fun("sn::psn", list(xi = -Inf, omega =1, alpha=0 ), fix.arg = list(tau = 0))
RFlocalfdr::my.test1fun("sn::qsn", list(xi = -Inf, omega =1, alpha=0 ), fix.arg = list(tau = 0))
#all return FALSE
```

```
detach("package:sn", unload=TRUE)
getAnywhere("dsn")
RFlocalfdr::my.test1fun("dsn", list(xi = -Inf, omega =1, alpha=0 ), fix.arg = list(tau = 0))#TRUE
RFlocalfdr::my.test1fun("psn", list(xi = -Inf, omega =1, alpha=0 ), fix.arg = list(tau = 0))#TRUE
RFlocalfdr::my.test1fun("qsn", list(xi = -Inf, omega =1, alpha=0 ), fix.arg = list(tau = 0))#TRUE
```
<span id="page-15-0"></span>my.test1fun *my.test1fun*

#### Description

tests the compliance of skew-normal distribution functions with the expectations of the package fitdistrplus

#### Usage

my.test1fun(fn, start.arg, fix.arg, dpqr)

#### Arguments

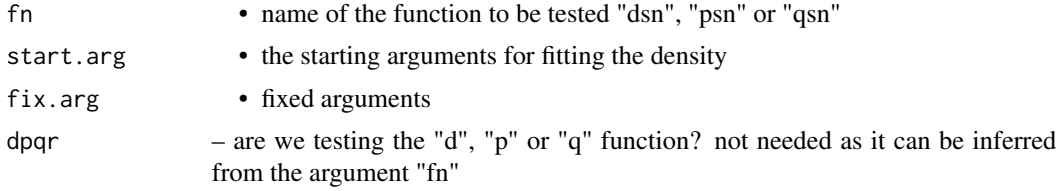

# Details

RFlocalfdr also uses wrappers around the funcions dsn, qsn and psn from the package "sn" https://cran.rproject.org/web/packages/sn/. This is due to the fact that fitdistrplus::fitdist(imp, "sn", start = list(xi = mean(imp)... returns warnings such as The dsn function should return a zero-length vector when input has length zero and not raise an error The psn function should have its first argument named: q as in base R These wrappers ensure conformity with the expectations of fitdistrplus::fitdist

#### Value

fits the Density function for the skew-normal (SN) distribution.

### Examples

```
library(sn)
curve(sn::dsn(x,xi=0, omega=1, alpha=1, tau=0),xlim=c(-10,10),col="blue")
curve(sn::dsn(x,xi=0, omega=1, alpha=0.1, tau=0),xlim=c(-10,10),col="blue",add=TRUE)
curve(sn::dsn(x,xi=1, omega=2, alpha=2, tau=0),xlim=c(-10,20),col="blue",add=TRUE)
curve(sn::dsn(x,xi=3, omega=4, alpha=4, tau=0),xlim=c(-10,20),col="blue",add=TRUE)
```

```
curve(my.dsn(x),xlim=c(-10,10),col="red",add=TRUE)
curve(my.dsn(x,lambda=0.1),xlim=c(-10,10),col="red",add=TRUE)
curve(my.dsn(x,xi=1, omega=2, lambda=2),xlim=c(-10,20),col="red",add=TRUE)
curve(my.dsn(x,xi=3, omega=4, lambda=4),xlim=c(-10,20),col="red",add=TRUE)
```
#dsn, qsn and psn are wrappers around the provided functions provided by sn. This is done to # overcome some checking done by fitdistrplus

```
library(sn)
getAnywhere("dsn")
RFlocalfdr::my.test1fun("sn::dsn", list(xi = -Inf, omega =1, alpha=0 ), fix.arg = list(tau = 0))
RFlocalfdr::my.test1fun("sn::psn", list(xi = -Inf, omega =1, alpha=0 ), fix.arg = list(tau = 0))
RFlocalfdr::my.test1fun("sn::qsn", list(xi = -Inf, omega =1, alpha=0 ), fix.arg = list(tau = 0))
#all return FALSE
detach("package:sn", unload=TRUE)
getAnywhere("dsn")
RFlocalfdr::my.test1fun("dsn", list(xi = -Inf, omega =1, alpha=0 ), fix.arg = list(tau = 0))#TRUE
RFlocalfdr::my.test1fun("psn", list(xi = -Inf, omega =1, alpha=0 ), fix.arg = list(tau = 0))#TRUE
RFlocalfdr::my.test1fun("qsn", list(xi = -Inf, omega =1, alpha=0 ), fix.arg = list(tau = 0))#TRUE
```
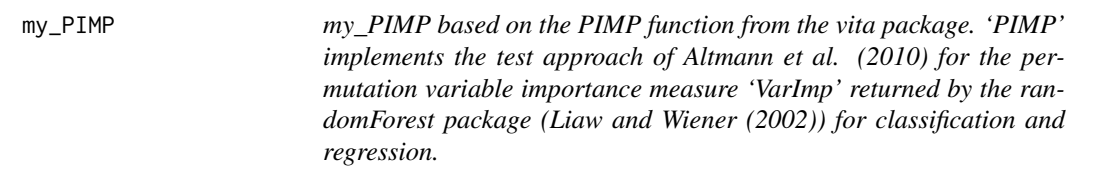

#### Description

my\_PIMP applies the same method as PIMP but to the MDI (mean decrease in impurity) variable importance (mean decrease in Gini index for classification and mean decrease in MSE for regression).

#### Usage

```
my_PIMP(X, y, rForest, S = 100, parallel = FALSE, noores = 0, seed = 123, ...)
```
#### Arguments

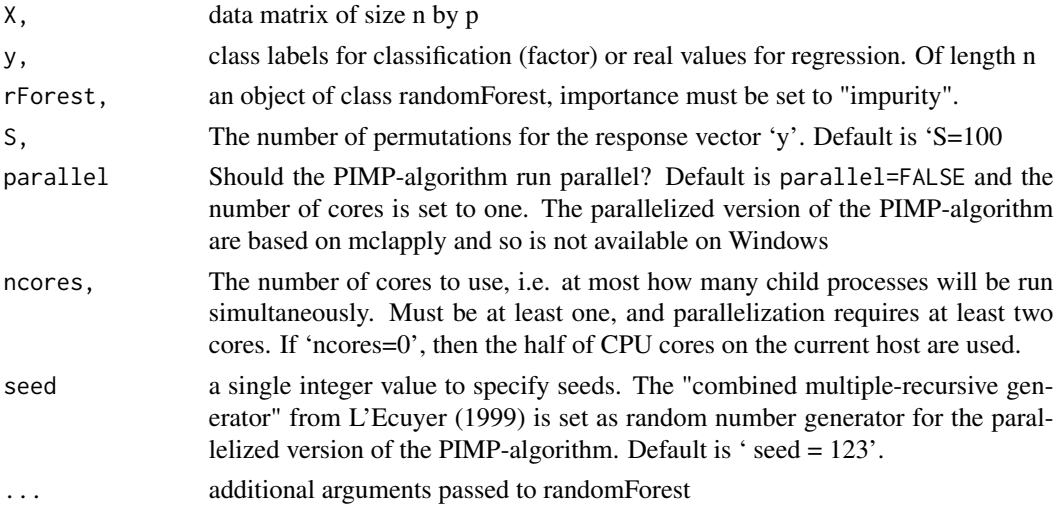

# Value

an object of class PIMP

# Examples

```
library(RFlocalfdr.data)
library(ranger)
library(vita) #vita: Variable Importance Testing Approaches
data(smoking)
?smoking
y<-smoking$y
y<-factor(y)
smoking_data<-smoking$rma
```

```
cl.ranger <- ranger::ranger(y=y, x=smoking_data,mtry = 3,num.trees = 1000, importance = 'impurity')
system.time(pimp.varImp.cl<-my_ranger_PIMP(smoking_data,y,cl.ranger,S=10, parallel=TRUE, ncores=2))
#CRAN limits the number of cores available to packages to 2, for performance reasons.
pimp.t.cl <- vita::PimpTest(pimp.varImp.cl,para = FALSE)
aa \leq summary(pimp.t.cl,pless = 0.05)
length(which(aa$cmat2[,"p-value"]< 0.05))
hist(aa$cmat2[,"p-value"],breaks=20)
```
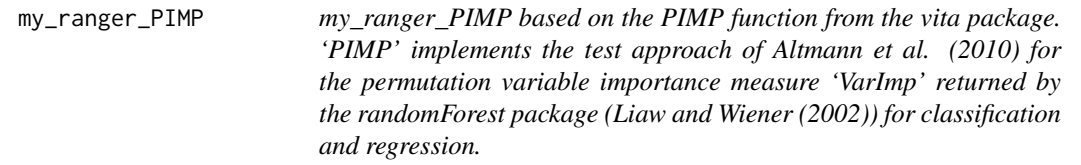

# Description

my\_PIMP applies the same method as PIMP but to the MDI (mean decrease in impurity) variable importance (mean decrease in Gini index for classification and mean decrease in MSE for regression). my\_ranger\_PIMP applies the same method to the ranger RF package

#### Usage

```
my_ranger_PIMP(
 X,
 y,
 rForest,
  S = 100.
 parallel = FALSE,
 ncores = 0,
  seed = 123,
  ...
)
```
<span id="page-17-0"></span>

# Arguments

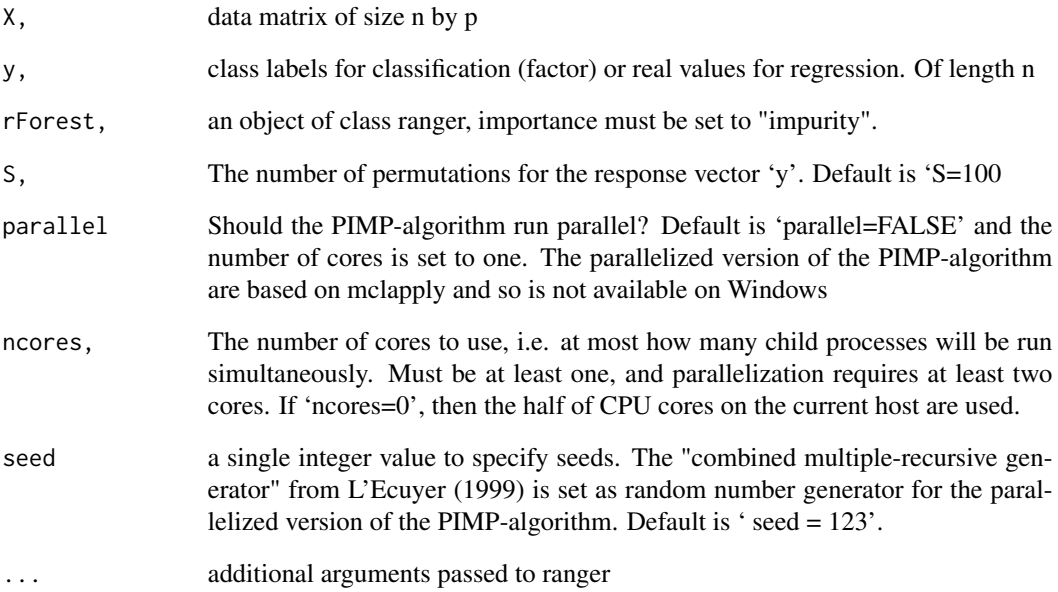

#### Value

an object of class PIMP

```
library(RFlocalfdr.data)
library(ranger)
library(vita) #vita: Variable Importance Testing Approaches
data(smoking)
?smoking
y<-smoking$y
y<-factor(y)
smoking_data<-smoking$rma
```

```
cl.ranger <- ranger::ranger(y=y, x=smoking_data,mtry = 3,num.trees = 1000, importance = 'impurity')
system.time(pimp.varImp.cl<-my_ranger_PIMP(smoking_data,y,cl.ranger,S=10, parallel=TRUE, ncores=2))
#CRAN limits the number of cores available to packages to 2, for performance reasons.
pimp.t.cl <- vita::PimpTest(pimp.varImp.cl,para = FALSE)
aa \leq summary(pimp.t.cl,pless = 0.05)
length(which(aa$cmat2[,"p-value"]< 0.05))
hist(aa$cmat2[,"p-value"],breaks=20)
```
<span id="page-19-0"></span>plotQ *plotQ*

# **Description**

produces a plot showing the q values

- q\_95, the 95th quantile of the data
- q using the penalized selection method of Gauran et.al 2018

#### Usage

```
plotQ(imp, debug.floatq = 0, temp-dir = NULL, try.counter = 3)
```
#### Arguments

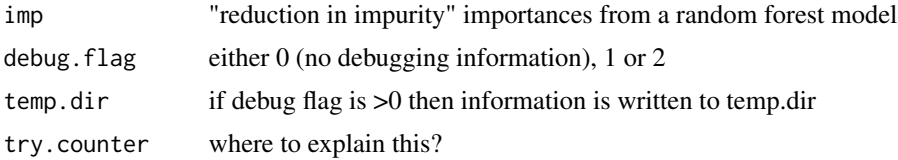

#### Details

We estiamte a value "q" such that: to the left of "q", the density is composed solely of NULL importance values to the right of "q" we have a density that is a mixture of null and non-null importance values. The method of Gauran et.al 2018 may not work in cases where the data distribution is not well modelled by a skew-normal. The q\_95 value can be uses as a workaround in these case. In many cases they will be very similar

### Value

- df, contains x and y, midpoints and counts from a histogram of imp
- final.estimates\_C\_0.95, the output from the fitting routine nlsLM in minpack.lm, where df has been truncated at the value C\_0.95 (the 0.95 quantile of the skew-Normal distribution fitted to the imp histogram
- final.estimates cc, as for final.estimates  $C_0.95$  but with cc determined by the procedure of Gauran et.al 2018
- temp.dir, the directory where debugging information may be written
- C\_0.95, the 0.95 quantile of the skew-Normal distribution fitted to the imp histogram
- cc, determined by the procedure of Gauran et.al 2018
- fileConn, a file connectin for writing debugging information
- f\_fit, a spline fit to the histogram
- ww the minimum value of the local fdr

# plotQ 21

```
data(imp20000)
imp <- log(imp20000$importances)
t2 <- imp20000$counts
plot(density((imp)))
hist(imp,col=6,lwd=2,breaks=100,main="histogram of importances")
res.temp \leq determine_cutoff(imp, t2, cutoff=c(0,1,2,3),plot=c(0,1,2,3),Q=0.75,try.counter=1)
plot(c(<math>0, 1, 2, 3)</math>), res.temp[, 3])
imp<-imp[t2 > 1]qq \leftarrow plotQ(imp, debug.flag = 0)ppp<-run.it.importances(qq,imp,debug=0)
aa<-significant.genes(ppp,imp,cutoff=0.2,debug.flag=0,do.plot=2, use_95_q=TRUE)
length(aa$probabilities) #11#
names(aa$probabilities)
library(RFlocalfdr.data)
data(ch22)
?ch22
#document how the data set is created
plot(density(log(ch22$imp)))
t2 <-ch22$C
imp<-log(ch22$imp)
#Detemine a cutoff to get a unimodal density.
# This was calculated previously. See determine_cutoff
imp<-imp[t2 > 30]qq \leftarrow plotQ(imp, debug.flag = 0)data(smoking)
?smoking
y<-smoking$y
smoking_data<-smoking$rma
y.numeric <-ifelse((y=="never-smoked"),0,1)
library(ranger)
rf1 <-ranger::ranger(y=y.numeric ,x=smoking_data,importance="impurity",seed=123, num.trees = 10000,
             classification=TRUE)
t2 <-count_variables(rf1)
imp<-log(rf1$variable.importance)
plot(density(imp),xlab="log importances",main="")
cutoffs < -c(2,3,4,5)res.con<- determine_cutoff(imp,t2,cutoff=cutoffs,plot=c(2,3,4,5))
plot(cutoffs,res.con[,3],pch=15,col="red",cex=1.5,ylab="max(abs(y - t1))")
cutoffs[which.min(res.con[,3])]
temp<-imp[t2 > 3]temp <- temp - min(temp) + .Machine$double.eps
qq <- plotQ(temp)
ppp<-run.it.importances(qq,temp,debug.flag = 0)
aa<-significant.genes(ppp,temp,cutoff=0.05,debug.flag=0,do.plot=TRUE,use_95_q=TRUE)
length(aa$probabilities) # 17
```
<span id="page-21-0"></span>propTrueNullByLocalFDR

*propTrueNullByLocalFDR*

# Description

Estimate proportion of NULL p-values. Based on .propTrueNullByLocalFDR in limma: Linear Models for Microarray Data written by Belinda Phipson and Gordon Smyth

### Usage

propTrueNullByLocalFDR(p)

## Arguments

p probabilities

# Value

An estimate of the proportion of null p-values by the local fdr

run.it.importances *run.it.importances*

## Description

run.it.importances

# Usage

```
run.it.importances(qq, imp, debug.flag = 0, temp.dir = NULL)
```
# Arguments

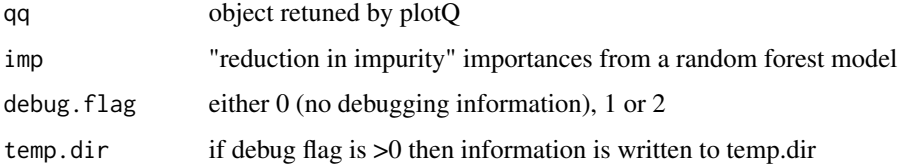

# run.it.importances 23

#### Value

return a list contining

- "C\_0.95" estimate of the cutoff "C" such that there are only null values to the left of C. Based on the 95th quantile of the density
- "cc" estimate of the cutoff "C" based on the procedure of Gauran, et al., 2918, Biometrics,
- "estimates\_C\_0.95" estimate of the parameters of the SN using the data up to the C estimate
- "estimates\_cc" estimate of the parameters of the SN using the data up to the C estimate
- "fdr\_0.95" estimate of the fdr curve using the SN from "estimates C\_0.95"
- "fdr\_cc" estimate of the fdr curve using the SN from "estimates\_cc"
- "x" the x values from plotQ
- "temp.dir" the temp directory for dubuggin
- "p0" the estmate of the proportion of null values (can be 1)

```
data(imp20000)
imp <- log(imp20000$importances)
t2 <- imp20000$counts
plot(density((imp)))
hist(imp,col=6,lwd=2,breaks=100,main="histogram of importances")
res.temp <- determine_cutoff(imp, t2, cutoff=c(0,1,2,3),plot=c(0,1,2,3),Q=0.75,try.counter=1)
plot(c(\emptyset, 1, 2, 3), res.temp[, 3])imp<-imp[t2 > 1]qa \leftarrow plotO(imp, debug.flag = 0)ppp<-run.it.importances(qq,imp,debug=0)
aa<-significant.genes(ppp,imp,cutoff=0.2,debug.flag=0,do.plot=2, use_95_q=TRUE)
length(aa$probabilities) #11#
names(aa$probabilities)
library(RFlocalfdr.data)
data(ch22)
? ch22
#document how the data set is created
plot(density(log(ch22$imp)))
t2 <-ch22$C
imp<-log(ch22$imp)
#Detemine a cutoff to get a unimodal density.
res.temp <- determine_cutoff(imp, t2 ,cutoff=c(1,10,20,30),plot=c(1,10,20,30),Q=0.75)
plot(c(1, 2, 3, 4), res.temp[, 3])res.temp <- determine_cutoff(imp, t2 ,cutoff=c(25,30,35,40),plot=c(25,30,35,40),Q=0.75)
plot(c(25,30,35,40),res.temp[,3])
imp<-imp[t2 > 30]
qq \leftarrow plotQ(imp, debug.flag = 0)ppp<-run.it.importances(qq,imp,debug=0)
aa<-significant.genes(ppp,imp,cutoff=0.2,debug.flag=0,do.plot=2)
length(aa$probabilities) # 6650
```
aa<-significant.genes(ppp,imp,cutoff=0.05,debug.flag=0,do.plot=2) length(aa\$probabilities) # 3653

significant.genes *significant.genes*

# Description

This function sepects the significant "genes" and makes some plots

# Usage

```
significant.genes(
  object,
  imp,
  cutoff = 0.2,
  use_95_q = TRUE,do.plot = TRUE,
  debug.flag = 0\mathcal{L}
```
Arguments

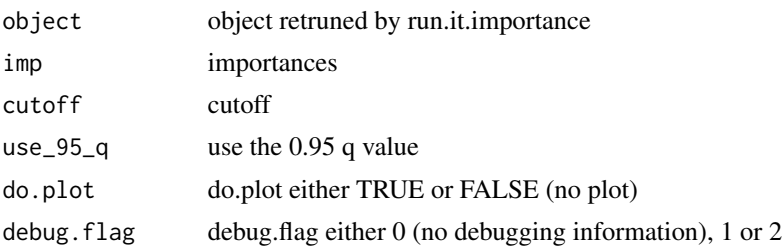

# Value

A list containg

- probabilities (from the fitted SN distribution) and names of the significant variables
- the estimated FDR

```
data(imp20000)
imp <- log(imp20000$importances)
t2 <- imp20000$counts
plot(density((imp)))
hist(imp,col=6,lwd=2,breaks=100,main="histogram of importances")
res.temp <- determine_cutoff(imp, t2, cutoff=c(0,1,2,3),plot=c(0,1,2,3),Q=0.75,try.counter=1)
plot(c(0,1,2,3),res.temp[,3])
```
<span id="page-23-0"></span>

# significant.genes 25

```
imp<-imp[t2 > 1]qq \leftarrow plotQ(imp, debug.flag = 0)ppp<-run.it.importances(qq,imp,debug=0)
aa<-significant.genes(ppp,imp,cutoff=0.2,debug.flag=0,do.plot=2, use_95_q=TRUE)
length(aa$probabilities) #11#
names(aa$probabilities)
library(RFlocalfdr.data)
data(ch22)
? ch22
plot(density(log(ch22$imp)))
t2 <-ch22$C
imp<-log(ch22$imp)
# Detemine a cutoff to get a unimodal density.
# This may take several attempts. The default values of cutoff=c(0,1,4,10,15,20) will not find
# the minimum here.
#which occurs at 30
plot(c(25,30,35,40),res.temp[,3])
imp<-imp[t2 > 30]qq <- plotQ(imp,debug.flag = 0)
ppp<-run.it.importances(qq,imp,debug=0)
aa<-significant.genes(ppp,imp,cutoff=0.2,debug.flag=0,do.plot=2)
length(aa$probabilities) # 6650
aa<-significant.genes(ppp,imp,cutoff=0.05,debug.flag=0,do.plot=2)
length(aa$probabilities) # 3653
```
# <span id="page-25-0"></span>Index

```
∗ cats
    propTrueNullByLocalFDR, 22
∗ counts
    count_variables, 2
∗ datasets
    imp20000, 10
∗ genes
    significant.genes, 24
∗ importance
    plotQ, 20
    run.it.importances, 22
∗ normal
    my.dsn, 14
    my.test1fun, 16
∗ significant
    significant.genes, 24
∗ skew
    my.dsn, 14
    my.test1fun, 16
∗ spline
    f.fit, 6
∗ variable
    plotQ, 20
    run.it.importances, 22
count_variables, 2
determine.C, 3
determine_cutoff, 4
dsn (my.dsn), 14
f.fit, 6
7
fit.to.data.set.wrapper, 8
imp20000, 10
local.fdr, 12
my.dsn, 14
```
my.test1fun, [16](#page-15-0)

my\_ranger\_PIMP, [18](#page-17-0) plotQ, [20](#page-19-0) propTrueNullByLocalFDR, [22](#page-21-0) psn *(*my.dsn*)*, [14](#page-13-0) qsn *(*my.dsn*)*, [14](#page-13-0) run.it.importances, [22](#page-21-0) significant.genes, [24](#page-23-0)

my\_PIMP, [17](#page-16-0)